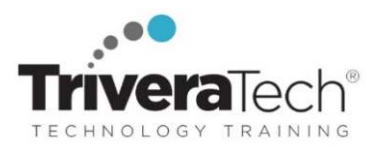

# **OpenAI Quick Start Series**

# **Quick Start to Azure OpenAI / Hands-on Basics for Business Users (No Coding Required!) (TTAI2321)**

**No Coding Required! Learn the top skills, step-by-step, needed to put OpenAI, GPT-3 and DALL-E to work for you.** 

# **Course Snapshot**

- **Course: Quick Start to Azure OpenAI / Hands-on Basics for Business Users (No Coding Required!) (TTAI2321)**
- **Duration**: 1 day
- **Audience & Skill Level:** This course is designed for a non-technical audience and doesn't require any prior coding or technical experience. The hands-on exercises will be done using pre-built OpenAI tools and interfaces that are userfriendly and easy to use.
- **Hands-on:** This course is approximately 50% hands-on lab to lecture ratio. Student machines are required.
- Delivery Options: This course is available for in-person presentation, live online / virtual presentation, or can be presented in a blended learning or short course format.
- **Public Schedule**: This course has active dates on our open enrollment **Public Schedule**.
- **Customizable**: This course agenda, topics and labs can be further adjusted to target your specific training skills objectives, tools and learning goals. Please ask for details.

# **Overview**

**Are you ready to unlock the power of OpenAI and exciting new tools in your business?** Our one-day, hands-on course is designed for **non-technical business users** who want to learn about these cutting-edge technologies, and how they can take their business to the next level. **OpenAI** is designed to be easy to use for non-technical users by providing pre-trained models, simple APIs, clear documentation, tutorials and examples and not requiring expertise in machine learning and programming. This Quick Start style course will get you quickly up and running with and able to use a popular set of OpenAI tools, commands and functions that you'll find extremely useful on the job. You'll also leave conversant in these latest technologies and trends, able to apply them in your own day to day. **No coding experience required!**

In the first section of the course, we'll take a deep dive into OpenAI and its products. You'll learn about the latest advancements in the field and discover how OpenAI can be used to improve business processes and decision making. But it's not all theory - we'll also get our hands dirty with hands-on exercises using GPT-3 family of language models for text generation. Imagine being able to generate product descriptions and customer service responses in a fraction of the time it takes now.

Next, we'll explore the exciting world of image generation with DALL-E. You'll learn about the capabilities of DALL-E and use it to generate images for business use cases such as product images and marketing materials. With DALL-E, you'll be able to create stunning visuals that will make your brand stand out from the crowd. We'll also cover the use of OpenAI for decision making and provide exercises for improving decision making in business scenarios such as inventory management and customer segmentation. You'll learn how to harness the power of AI to make data-driven decisions that will give you a competitive edge. Finally, we'll explore real-world business applications of OpenAI, discuss potential future uses and provide tips and resources for continued learning and support.

# **Learning Objectives**

Working in an interactive learning environment, led by our engaging OpenAI expert, you will:

- Understand the basics of OpenAI and its products, and how they can be used to improve business processes and decision making.
- Learn how to use GPT-3 for text generation, including generating product descriptions and customer service responses.
- Learn how to use DALL-E for image generation, including generating product images and marketing materials.
- Understand OpenAI's decision-making capabilities and how to use them to improve decision making in business scenarios.
- Learn about real-world business applications of OpenAI, including examples of companies using it, and explore potential

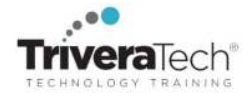

future uses of OpenAI in business.

Learn how to use OpenAI in day-to-day business operations and explore resources for additional tools and support.

# **Audience & Pre-Requisites**

This course is designed for a non-technical audience and doesn't require any prior coding or technical experience. The handson exercises will be done using pre-built OpenAI tools and interfaces that are user-friendly and easy to use.

**Next Steps / Follow-on Courses**: We offer a wide variety of follow-on courses and learning paths for Generative AI, AI for Business, GPT, Applied AI, Azure OpenAI, Google BARD, AI for developers, testers, data analytics, machine learning, deep learning, programming, intelligent automation and many other related topics. Please see our catalog for the current **AI & Machine Learning Courses, Learning Journeys & Skills Roadmaps**, list courses and programs.

## **Setup Made Simple with our Robust Learning Experience Platform (LXP)**

All applicable course software, digital courseware files or course notes, labs, data sets and solutions, live coaching support channels and rich extended learning and post training resources are provided for you in our "easy access, no install required" high-speed **Learning Experience Platform (LXP)** remote lab and content environment. Course materials, software, resources and post-training platform access periods vary by course. Please inquire about details for this specific course.

#### **Course Topics / Agenda**

*Please note that this list of topics is based on our standard course offering, evolved from typical industry uses and trends. We'll work with you to tune this course and level of coverage to target the skills you need most. Topics, agenda and labs are subject to change, and may adjust during live delivery based on audience skill level, interests and participation.* 

- **1. OpenAI First Look: What Is it and How Does it Work?**
- Overview of OpenAI and its products
- How OpenAI can be used to improve business processes and decision making
- Learn how to navigate the OpenAI platform and access its products and services
- Understand the basics of AI and machine learning and how they apply to OpenAI
- Hands-on Lab: Searching for Business Use Cases: Learn how to search for relevant business use cases that can be improved using OpenAI.
- **2. Hands-on: Using OpenAI for Text Generation**
- Introduction to GPT-3 and its capabilities
- Using GPT-3 to generate text for business use cases
- **•** Exercise: Using GPT-3 to generate product descriptions or customer service responses
- Practice working with the GPT-3 API and understand how to customize its settings for different text generation tasks
- Learn how to integrate GPT-3 into your business processes and workflows
- Hands-on Lab: Generating Text for a Business Scenario: Use GPT-3 to generate text for a given business scenario, such as creating product descriptions or customer service responses.

#### **3. Hands-On: Using OpenAI for Image Generation**

- Introduction to DALL-E and its capabilities
- Using DALL-E to generate images for business use cases
- Exercise: Using DALL-E to generate product images or marketing materials
- Practice working with the DALL-E API and understand how to customize its settings for different image generation tasks
- Learn how to integrate DALL-E into your business processes and workflows
- Hands-on Lab: Generating Images for a Business Scenario: Use DALL-E to generate images for a given business scenario, such as creating product images or marketing materials.

#### **4. Hands-on: Using OpenAI for Decision Making**

- Introduction to OpenAI's decision-making capabilities
- Using OpenAI to improve decision making in business scenarios
- Exercise: Using OpenAI to make recommendations for inventory management or customer segmentation
- Practice working with OpenAI's decision-making tools and understand how to customize them for different decision-making tasks
- Learn how to integrate OpenAI's decision-making tools

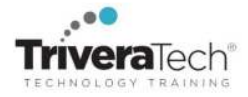

into your business processes and workflows

• Hands-on Lab: Using OpenAI for Decision Making in a Business Scenario: Use OpenAI to make recommendations for a given business scenario, such as inventory management or customer segmentation.

## **5. OpenAI in Real-world Business Applications**

- Examples of companies using OpenAI in their business
- Demonstrate OpenAI in select business case
- Discussion of potential future uses of OpenAI in business
- Learn about real-world examples of how OpenAI is being used in various industries to improve business processes and decision making
- Understand the potential future uses of OpenAI in business and how it could impact different industries

## **6. What's Next: Keep Going!**

- Other ways OpenAI can impact your day to day
- Explore great places to check for expanded tools and add-ons for OpenAI
- Where to go for help and support
- Learn about other OpenAI products and services that can help streamline your day-to-day business tasks
- Explore resources for learning more about OpenAI and staying updated on its developments
- Understand where to go for help and support when working with OpenAI.

## **BONUS CONTENT / Time Permitting or Self-Paced**

- **7. Bonus Chapter: Leveraging Generative AI in Business (60 minutes)**
- Understand the role, applications, and potential of Generative AI in business contexts.
- Introducing Generative AI, backbone of GPT
- Generative AI in Business
- Generative AI for Data Synthesis; Creative Problem-Solving and Enhancing Customer Experience
- Potential Impact and Future Trends
- Demo / discussion

## **For More Information**

For more information about our dedicated skills-focused training services (instructor-led, self-paced or blended), collaborative coaching services, robust Learning Experience Platform (LXP) solutions, Career Experiences, public course schedule, partner programs, courseware licensing options or to see our complete list of course offerings, training solutions and special offers please visit us at **www.triveratech.com**, email **Info@triveratech.com** or call us toll free at **844-475-4559.** Our pricing and services are always satisfaction guaranteed.

## **TRIVERA TECHNOLOGIES ● Collaborative IT Training, Coaching & Skills Development Solutions www.triveratech.com toll free +1-844-475-4559 Info@triveratech.com Twitter TriveraTech**

ONSITE, ONLINE & BLENDED TRAINING SOLUTIONS PUBLIC / OPEN ENROLLMENT COURSES LEARNING EXPERIENCE PLATFORM (LXP) · COACHING / MENTORING · ASSESSMENTS · CONTENT LICENSING & DEVELOPMENT LEARNING PLAN DEVELOPMENT . SKILLS IMMERSION PROGRAMS / RESKILLING / NEW HIRE / BOOT CAMPS PARTNER & RESELLER PROGRAMS . CORPORATE TRAINING MANAGEMENT . VENDOR MANAGEMENT SERVICES

Trivera Technologies is a Woman-Owned Small-Business Firm